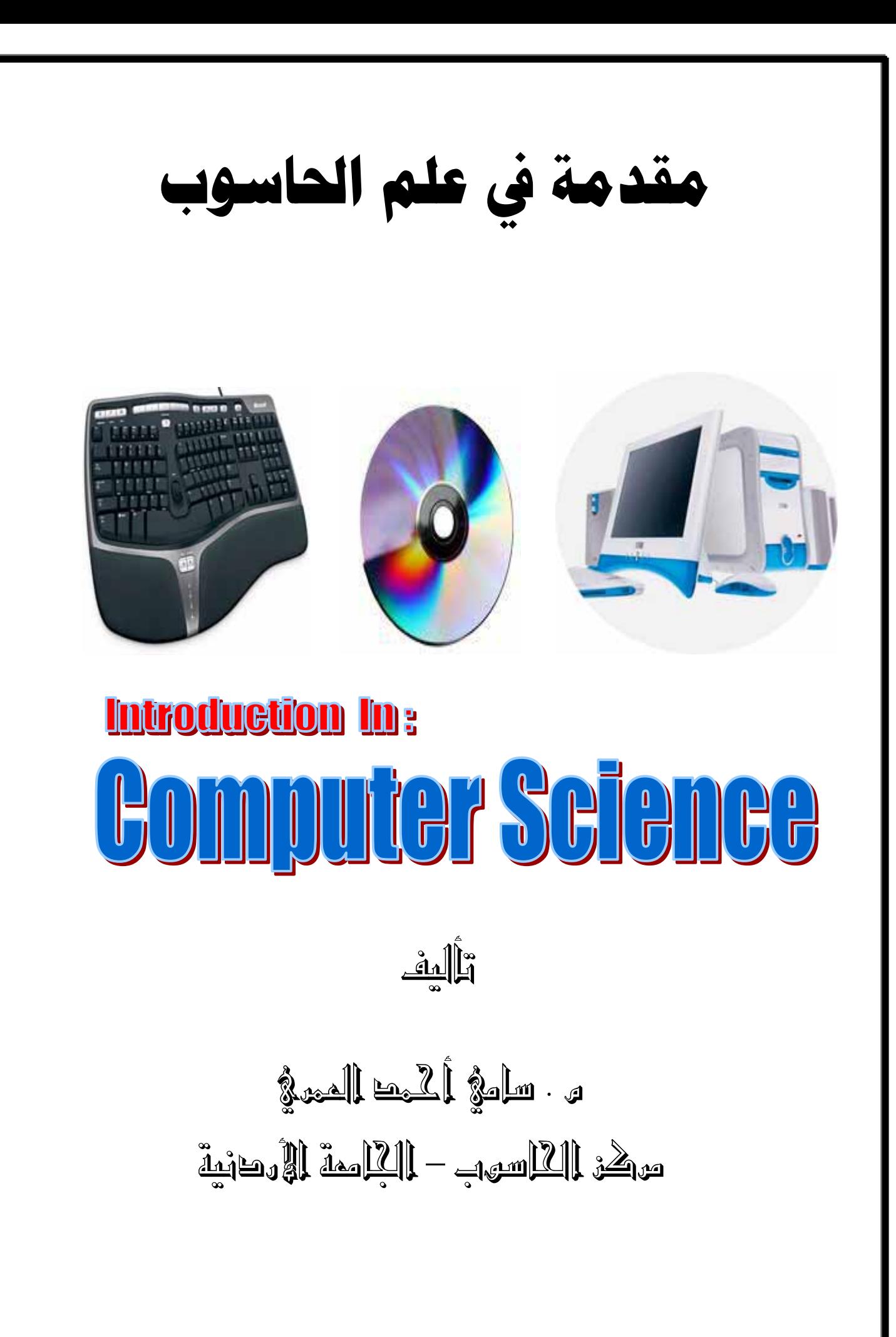

 $\cdot \cdot$ سامي احمد العمري – الجامعة الاردنية – com.yahoo.com – ۰۰۹٦٢٧٨٥٢٨٠٧٠٦

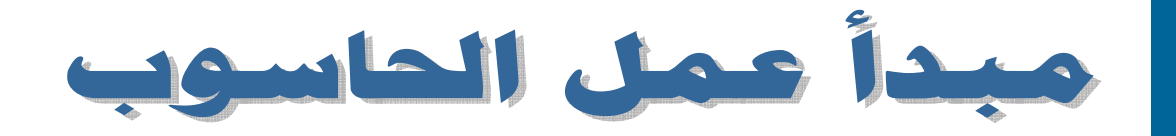

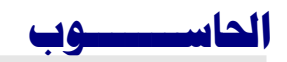

i

الدرس الأول

 $\overline{a}$ 

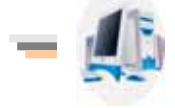

هو مجموعة من الوحدات المتصلة مع بعضها البعض والتي تقوم على استقبال البيانات كمدخلات ومن ثم تقوم بمعالجتها وإخراجها على شكل معلومات .

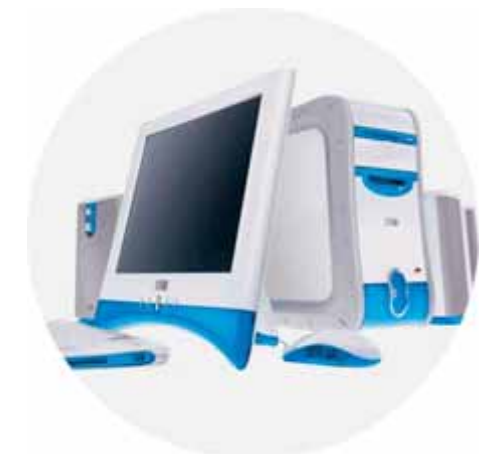

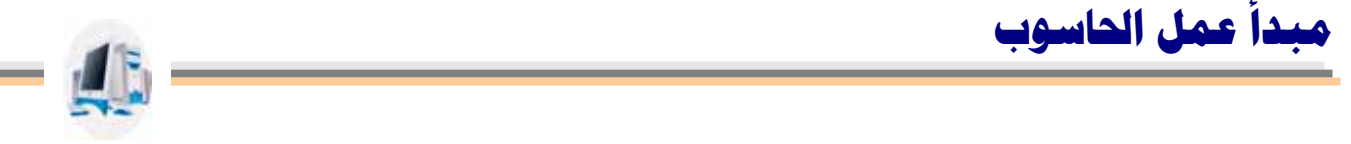

من التعريف السابق يتبين لنا أن مبدأ عمل الحاسوب يتلخص بثلاثة أمور والشكل التالي يلخص هذه العملية :

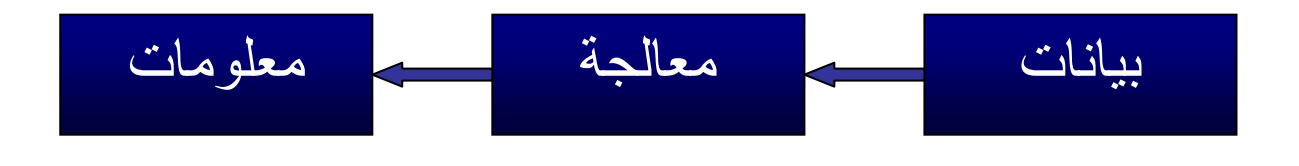

حيث يقوم المستخدم عن طريق وحدات الإدخال بإدخال البيانات إلى جهاز الحاسوب ويقوم الحاسوب بمعالجة البيانات عن طريق وحدة المعالجة وإخراجها على شكل معلومات يستفاد منها على وحدات الإخراج وسنقوم بشرح تلك الوحدات بشكل تفصيلي في الدروس القادمة .

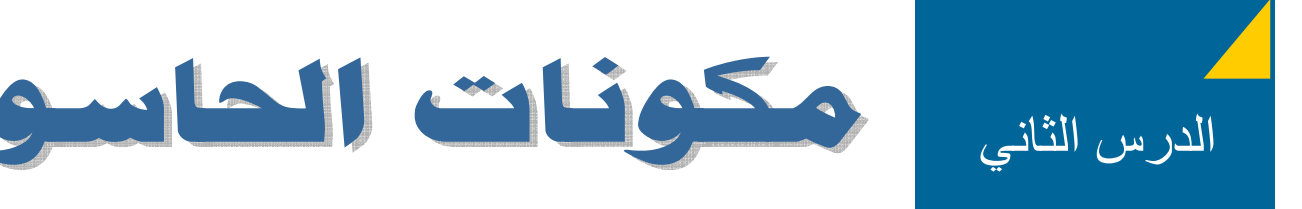

يتكون الحاسوب من قسمان رئيسان :

i<br>I

Ī

- المكونات المادية ( hardware ( : وهي آل شيء ملموس ومحسوس مصنوع من الحديد والبلاستيك.
- البرمجيات ( software (: وهي مجموعة من التعليمات والأوامر تقوم على تشغيل المكونات المادية للحاسوب لكي يتفاعل المستخدم مع الحاسوب بأقصى طاقة ممكنة .

وسنقوم الآن بشرح هذه المكونات بالتفصيل .

**المكونــات المــاديــة** ( Hardware (

وتتكون من خمسة أقسام رئيسة :

**وحدات الإدخال** ( unit Input(

وهي الوحدات التي نقوم من خلالها بإدخال البيانات إلى الحاسوب ومنها :

• لوحة المفاتيح ( keyboard ( : وهي مجموعة من الأحرف والأرقام والرموز الخاصة ومفاتيح الأوامر .

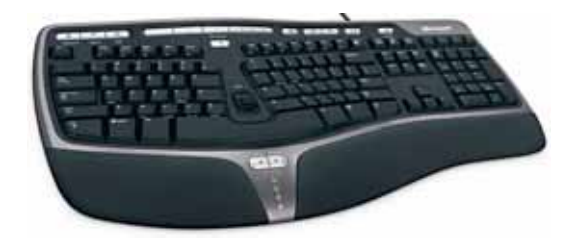

• الفأرة ( mouse ( : وهي تقوم على تحريك المؤشر على سطح الشاشة وتتكون من زرين أيمن وأيسر

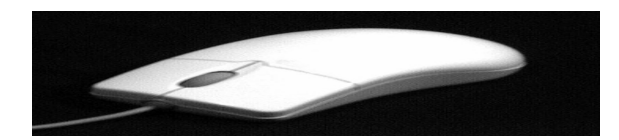

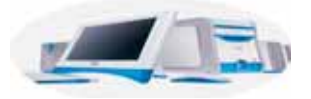

- الميكرفون ( microphone (: ويقوم على إدخال الصوت إلى جهاز الحاسوب .
	- الماسح الضوئي ( scanner ( : ويقوم بإدخال الصور إلى جهاز الحاسوب .

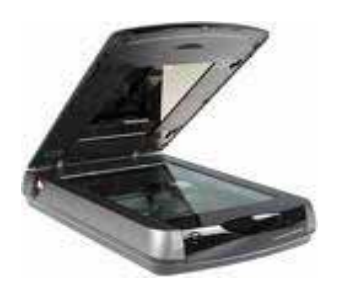

• الكاميرا ( camera ( : وتقوم بإدخال الصور الحية إلى الحاسب .

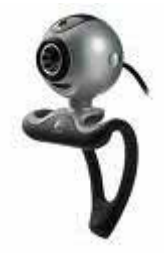

# **(** CPU **)** CENTRAL PROCESSING UNIT **: المركـزيـة المعـالـجة وحـدة**

وهي تعتبر مخ الجهاز وفيها يقوم الحاسب بإجراء عملية معالجة البيانات المدخلة من وحدات الإدخال السابق ذكر ها وتقسم إلى قسمين :

- وحدة الحساب والمنطق: وتقوم هذه الوحدة بإجراء العمليات الحسابية والمنطقية .
- وحدة التحكم والسيطرة : ووظيفتها التحكم بجميع أجزاء الحاسب من مدخلات ومخرجات .

#### **وحــدة الذاكـــــرة** MEMORY

ووظيفتها تخزين البيانات التشغيلية لجهاز الحاسب وهي أنواع منها :

- ذاآرة القراءة فقط (MEMORY ONLY READ) ROM ( : وهي ذاآرة ثابتة بخزن عليها الملفات التشغيلية لجهاز الحاسوب ولا تفقد بياناتها بعد فقدان التيار الكهربائي .
- الذاآرة العشوائية (MEMORY ACCESS RANDOM ) RAM ( : وهي ذاآرة يخزن عليها نسخة من نظام التشغيل لتسريع عملية معالجة البيانات وهي مؤقتة تفقد بياناتها مع فقدان التيار الكهر بائي

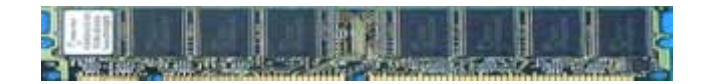

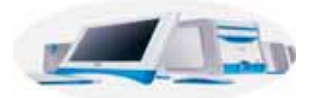

# **وحــدات الإخـــراج** Unit Output

وظيفتها إخراج المعلومات ليستفيد منها المستخدم ومنها :

• الشاشة ( monitor( **:** وظيفتها إخراج المعلومات الكترونيا وهي أنواع منها CRT و LCD .

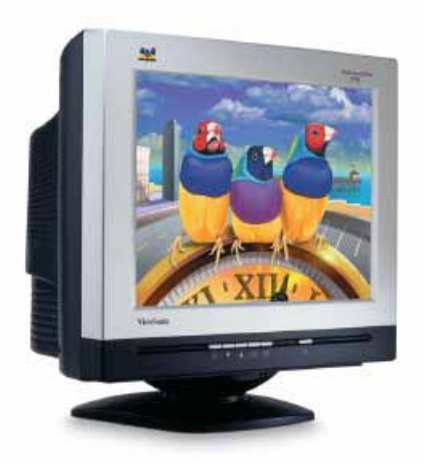

• الطابعة ( printer ( : وظيفتها إخراج المعلومات على ورق وهي أنواع منها inject , laser .

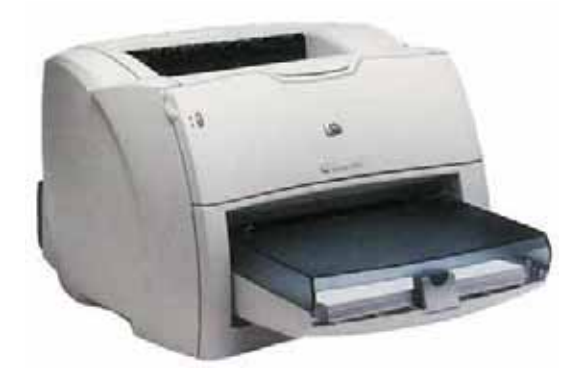

• السماعات ( speaker ( : وظيفتها إخراج الصوت من جهاز الحاسب عن طريق آرت الصوت .

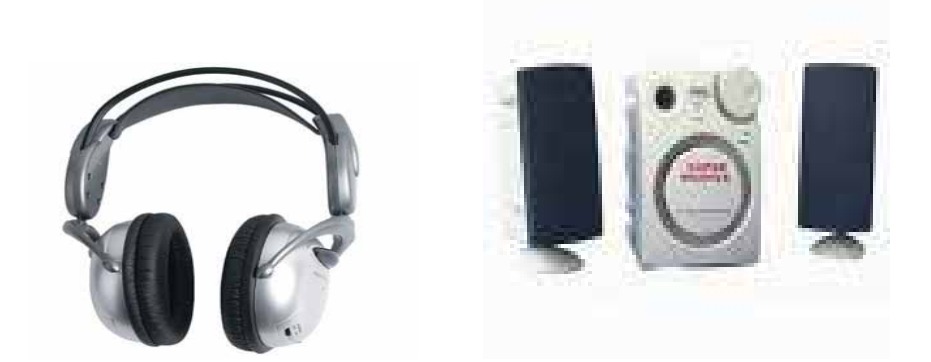

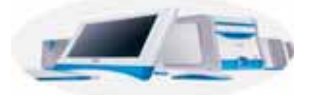

• الراسمات ( plotter( **:** وتقوم بإخراج الصور ذات الحجم الكبير

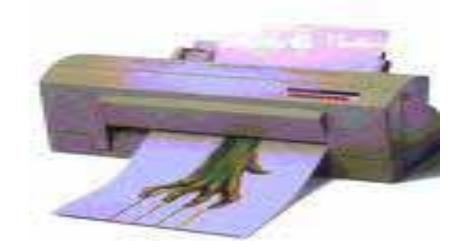

## **وحــدات التخــزيــــن:** Unit Storage

وظيفتها تخزين البيانات والمعلومات ومنها:

• القرص الصلب ( disk Hard ( : ويخزن عليه نظم التشغيل والبرامج التطبيقية وتقاس سعته بالجيجابايت وهو بأحجام مختلفة منها GB 10 , GB 20 , ....... , GB ١٦٠ .

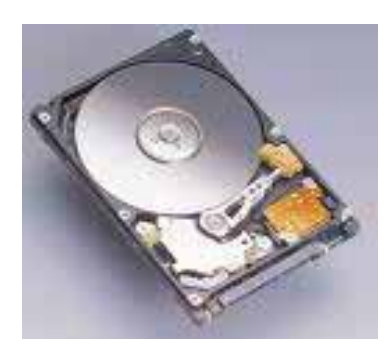

• القرص المضغوط ( ROM CD ( : ويخزن عليه برامج نظم التشغيل والبرامج التطبيقية تمهيدا لتنزيلها على القرص الصلب ويخزن عليها ملفات الصوت والصورة ذات الحجم الكبير وتقاس سعته بالميجابايت ومنها ما يكون للقراءة فقط ومنها ما يمكن النسخ عليها أكثر من مرة .

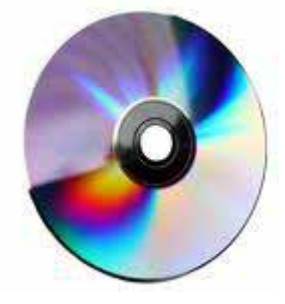

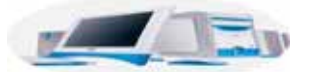

- القرص المضغوط الرقمي ( DVD ( : وهو نفس الـ ( ROM CD ( ولكنه ذو سعة تخزينية عالية تقاس سعته بالـ جيجابايت .
	- القرص المرن ( DISK FLOPPY ( : ويخزن عليه ملفات ذو سعة تخزينية قليلة لان سعته التخزينية لا تتجاوز MB 1.44 .

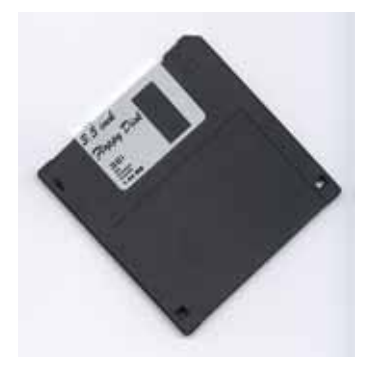

# **البـــرمجـــيـــات** ( Software (

وتقسم إلى قسمان رئيسان :

## **نظــم التشـغـيــل (** System Operating **(**

وهو مجموعة من البرمجيات التي تقوم على تشغيل المكونات المادية والبرمجيات التطبيقية والتحكم وإدارة جهاز الحاسب ومنه أنواع أشهرها :

- Microsoft windows xp, 2000, 98, 95
	- apple Macintosh
		- Linux -

l

#### **البـرمجـيات التطبيقـية (** Applications **( :**

وهي مجموعة من البرامج بتفاعل معها المستخدم لانجاز عمل معين ومنها : Microsoft word , excel , PowerPoint ,access

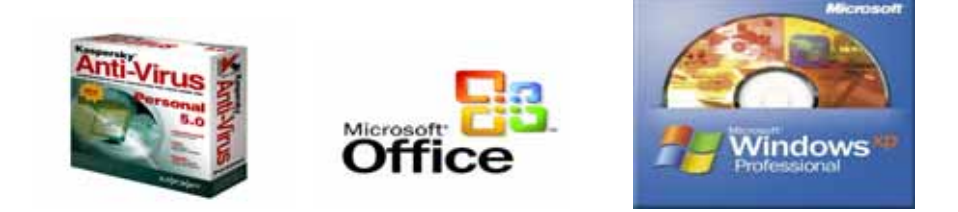

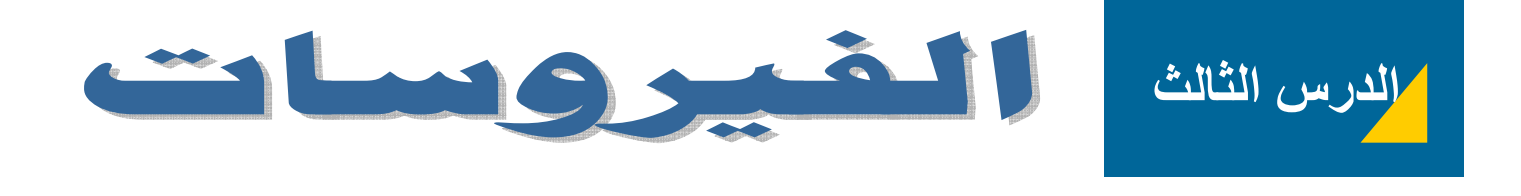

Ī

#### **الفيروسات (** Viruses **(**

وهي مجموعة من البرامج التخريبية وضعها أشخاص بهدف تخريب نظام الحاسوب.

## **وسائل إصابة الحاسوب بالفيروسات**

- شبكة الانترنت : من خلال تنزيل البرامج والصور الغير موثوق منها
	- البريد الالكتروني: عن طريق فتح رسائل من أشخاص لا نعرفهم
		- استخدام الأقراص الغير معروف مصدرها.

#### **طرق الوقاية من الفيروسات**

- استخدام برامج مكافحة الفيروسات وهي آثيرة ومنها avast , MacAfee , Norton .
	- عدم فتح الأقراص قبل عمل لها فحص للفيروسات .
		- عدم فتح الرسائل الغير معروف أصحابها.

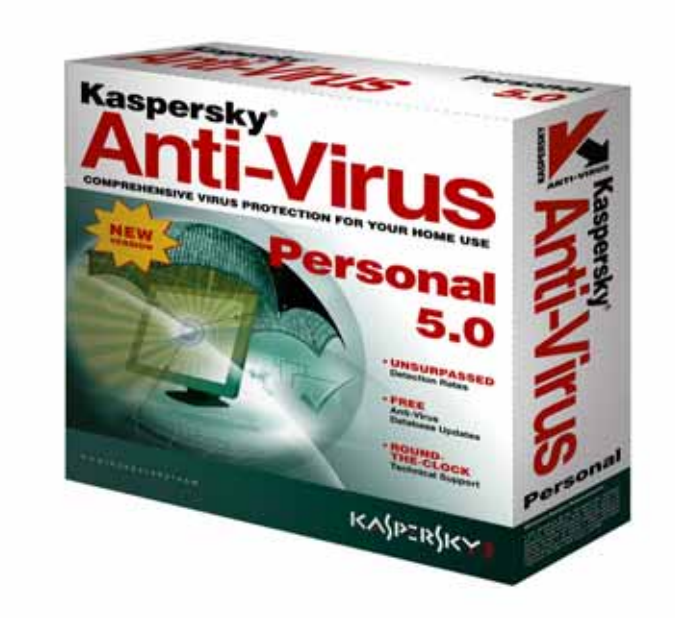

المؤلف في سطور

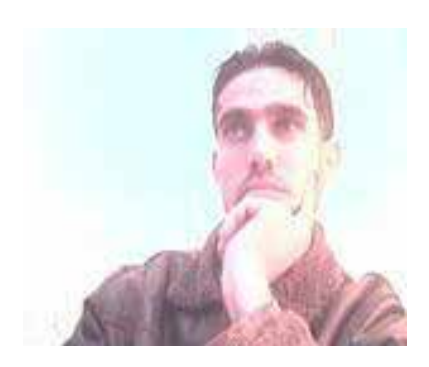

# sao92003@yahoo.com :

# • الرخصة الدولية لقيادة الحاسوب ICDL

A+ ( Hardware + Software ) •

 $\mathcal{N}$  and  $\mathcal{N}$  and  $\mathcal{N}$  and  $\mathcal{N}$ 

المستوى التعليمي : دبلوم برمجة كمبيوتر

Network  $+ \bullet$ 

الدورات التي حاصل عليها :

الإسم : سامي احمد العمري

العمر : ٣٣ سنة

- Mcp ( win 2000 professional + win 2000 server )  $\bullet$ 
	- الخبرات العملية :
	- مدرس حاسوب وزارة التربية والتعليم
	- مشرف مختبر حاسوب وزارة التربية والتعليم
		- مساعد فني مبرمج الجامعة الأردنية
	- مدرب الرخصة الدولية لقيادة الحاسوب وزارة التربية والتعليم
		- $A+$  (Software + network)
		- مدرب +A شركة التدريب المتقدم Excutrain

سامي احمد العمري – الجامعة الاردنية – sao92003@yahoo.com – ٠٠٩٦٢٢٧٨٥٢٨٠٧٠٦